# Оглавление

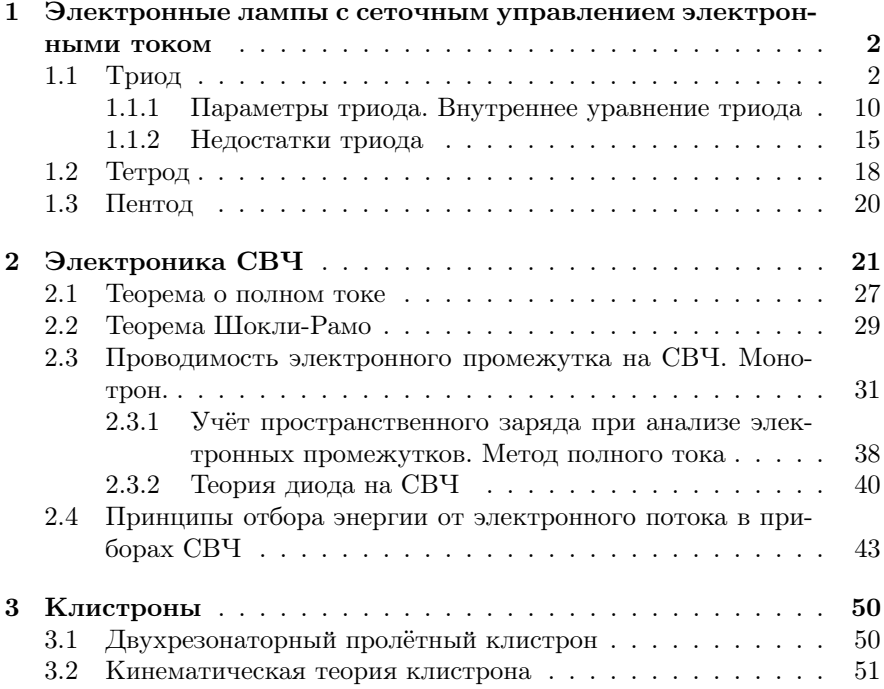

# <span id="page-1-0"></span>1 Электронные лампы с сеточным управлением электронными током

## <span id="page-1-1"></span>1.1 Триод

Триод был изобретён в 1906 году. Его стоит изучать, потому что от него проще перейти к приборам электроники СВЧ, понять разницу в принципах работы, и во-вторых – триод до сих пор используется как составная часть современных приборов.

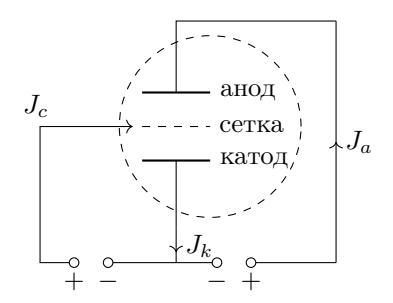

Рис. 1: Подключённый триод

На анод, сетку и катод подаётся напряжение. Есть сеточный ток  $J_c$ , и второй ток – анодный  $J_a$ , и третий ток – катодный  $J_k$ :

$$
J_k = J_s + J_a.
$$
 (1.1.1)

Сетка представляет собой систему прутиков толщиной в доли миллиметра, которая может быть как одномерной, так и двумерной:

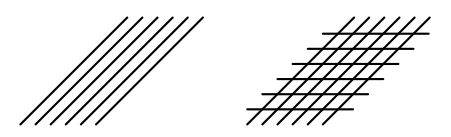

Рис. 2: Виды анодных сеток

Триод изначально всегда является усилителем тока по своей физической природе. Он может быть усилителем напряжения, но изначально – усилитель тока. Для того, чтобы разобраться в этом, сначала нарисуем плоскую модель триода:

 $\frac{u_a}{a}$  Анод

 $u_c$ 00000000000

 $u_k = 0$  Катод

Рис. 3: Плоская модель триода

Мы сразу будем рассматривать режим ограничения тока пространственным зарядом: ток уже перестаёт зависеть от температуры. Если подать напряжение на сетку, возникнет электрическое поле между катодом и сеткой. Но если подать ещё напряжение на анод, то можно понять следующее: часть силовых линий поля анода будет перехвачена сеткой. Произойдёт экранировка анодного поля сеткой, и анодный потенциал влияет на ток катода меньше, чем сеточный.

Второй факт – как правило сетка расположена сильно ближе к катоду, и даже малые изменения сеточного потенциала влияют на катодный ток.

Оба фактора приводят к тому, что малые изменения потенциала на сетке (или тока сетки) приводят к большому изменению катодного тока. Поэтому-то триод изначально и является усилителем тока.

Вольт-амперная характеристика триода. Из всех предыдущих схем следует, что есть два тока:

$$
J_a = J_a(U_c, U_a), \quad J_c = J_c(U_c, U_a). \tag{1.1.2}
$$

Сеточный ток является паразитным, поэтому его изучать не будем. Изучать будем первую зависимость, при этом исследуются статические характеристики: анодная характеристика

$$
J_a = J_a(U_a)|_{U_c = \text{const}} \tag{1.1.3}
$$

и анодно-сеточная

$$
J_a = J_a(U_c)|_{U_a = \text{const}} \tag{1.1.4}
$$

Как их рассчитать? Казалось бы, взять уравнение пучка, непрерывности и так далее и все это решить. Но проблема в том, что задача двухмерная (или даже трёхмерная): в лоб решить будет нельзя, только численно.

Для создания аналитической теории триода можно использовать знания о вакуумном диоде (работающего в режиме ограничения тока пространственным заряда)

> $\frac{u_a}{\sqrt{2}}$  Анод  $u_k = 0$  Катод

Рис. 4: Плоская модель диода

В диоде при нулевом анодном напряжении тока нет, и в режиме ограничения тока пространственным зарядом поле на катоде, которое складывается из поля электродов и поля пространственного заряда

$$
E_k = 0 = E_{\rm 9i} + E_{\rho}
$$
 (1.1.5)

Отсюда следует, что на самом деле ток в диоде в режиме ограничения определяется холодным полем на катоде  $E_{\rm an}$ . В триоде же при нулевом сеточном потенциале остаётся ускоряющее поле на катоде и ток не равен нулю  $(U_c = 0, U_a > 0)$ .

Первый качественный вывод – на ВАХ триода существует точка запирания при  $U_{\text{max}} < 0$ . Нарисуем рядом диод и триод: уравняем у них холодное поле на катоде (без пучка)<sup>1</sup>.

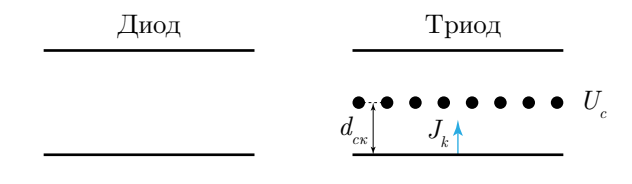

Рис. 5: Диод и триод

<span id="page-3-0"></span> $^1\mathrm{T}$ акой диод называют эквивалентным

Тогла по нашему рассужлению католные токи булут равны, так как они определяются холодным полем.

Для диода теория построена и мы можем сразу написать формулу лля католного тока в триоле:

$$
J_k = \frac{4}{9} \mathcal{E}_0 \sqrt{2\eta} U_a^{\frac{3}{2}} \frac{S_a}{d^2} = P U_a^{\frac{3}{2}} \tag{1.1.6}
$$

Мы получили структуру формулы, но нужно понять, какой смысл имеют величины  $U_a$  и  $d$  у триода.

Если сделать сетку триода очень плотной, то анодное поле не будет проникать на катод: все будет определяться диодом, образованным сеткой и катодом. Это предельный случай. Значит, удобно выбрать

$$
d = d_{\text{cerka-kargo}} \tag{1.1.7}
$$

В теории триода  $U_a$  называют действующим потенциалом и обозначают  $U_d$ . Опять, рассуждая об случае очень густой сетки, все определяется сеточным потенциалом  $U_c$ :

$$
U_d = U_c \tag{1.1.8}
$$

В более же интересном случае не очень густой сетки, из условия равенства полей следует, что

$$
U_d = U_c + DU_a,\tag{1.1.9}
$$

где  $D$  – проницаемость сетки. Её можно найти из равенства холодных полей в триоде и эквивалентном диоде.  $D < 1$  и показывает, какая часть анодного поля доходит до катода.

В итоге рассуждений получаем катодный ток

$$
J_k = P(U_c + DU_a)^{\frac{3}{2}}.\t(1.1.10)
$$

Если  $U_c < 0$ , то так как  $J_k = J_a + J_c$ , а  $J_c = 0$ , то

<span id="page-4-0"></span>
$$
J_k = J_a = P(U_c + DU_a)^{\frac{3}{2}} \tag{1.1.11}
$$

Возникает вопрос, почему строго равен нулю сеточный ток? Из закона сохранения энергии следует, что

$$
v = \sqrt{2\eta U}.\tag{1.1.12}
$$

Если мы предположим, что электрон при отрицательном сеточном напряжении чудом дошёл до анода, то скорость должна быть мнимой.

Из формулы (1.1.11) находится запирающий потенциал сетки

$$
U_{c_{\text{san}}} = -DU_a. \tag{1.1.13}
$$

Из экспериментов оказывается, что

$$
|U_{c_{\text{3an}}}| > DU_a. \tag{1.1.14}
$$

Чтобы понять, почему так получается, сравним ещё раз диод и триод, а точнее - эквипотенциали в них.

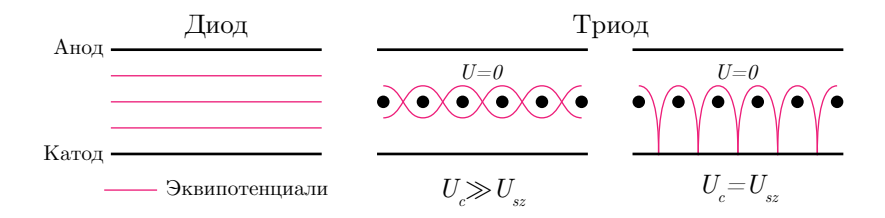

Рис. 6: Эквипотенциали в диоде и триодах в случае  $|U_c| \gg |U_{c_{\rm ann}}|$  и в случае  $U_c = U_{c_{22}}$ 

Если уйти далеко от этого режима, то

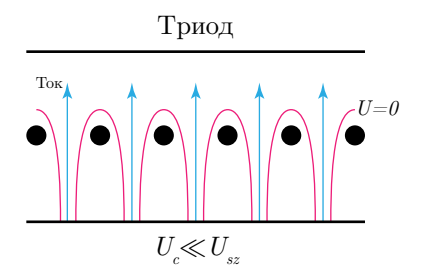

Рис. 7: Эквипотенциали в случае  $U_c \ll U_{c_{\rm san}}$ 

Принципиальна двумерность эквипотенциалей в триоде, и поэтому не работает закон  $\frac{3}{2}$ .

Еще важный момент – если чуть-чуть приоткрыть триол (потенциал сетки немного больше запирающего) то появится ускоряющее поле из «островков», площадь с которой идёт эмиссия увеличивается. За счёт этого эффекта и искажается выполнение закона трёх вторых.

Пусть у нас теперь  $U_c > \sim U_a > 0$ , катодный ток строго подчиняется уравнению

$$
J_k = P(U_c + DU_a)^{\frac{3}{2}} \tag{1.1.15}
$$

теперь сеточный ток уже есть, и происходит перераспределение катодного тока между сеткой и анодом: выделяют два режима работы триода.

**Режим прямого перехвата.** Здесь  $U_c > 0$ ,  $U_a > 0$ , и в то же время  $U_c < U_a$ 

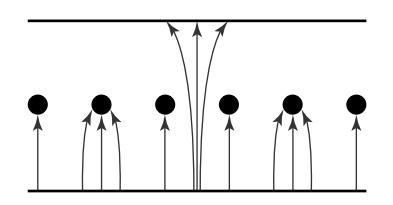

Рис. 8: Триод в режиме прямого перехвата

На сетку попадают только те электроны, которые стартуют под сеткой. Поле везде ускоряющее.

**Режим возврата.** Он реализуется в случае  $U_c > U_a$ .

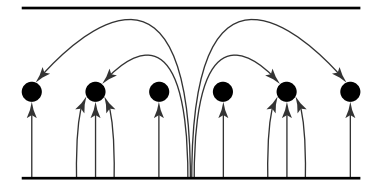

Рис. 9: Триод в режиме возврата

Поле между сеткой и анодом тормозящее: наличие тангенциальной скорости приводит к пролёту за сетку и возврату на какое-то место на сетке. Поэтому нужно вводить коэффициент, отражающий отношение TOKOB

$$
K = \frac{J_c}{J_a} = f\left(\frac{U_c}{U_a}\right) \tag{1.1.16}
$$

Из свойств электронно-оптического показателя преломления следует, что отношение токов зависит не от напряжений по отдельности, а от их отношения. Если нет магнитного поля и тепловых скоростей, то

$$
n = \sqrt{u + \mu_0} + \sqrt{\frac{\eta}{2}} (\vec{A}, \vec{s}). \qquad (1.1.17)
$$

Одним из следствий является следующее: если во всех точках системы изменить в одно число раз потенциал, то траектории не изменятся. Токи изменятся, а их траектории - нет.

Первым делом нарисуем зависимость катодного тока:

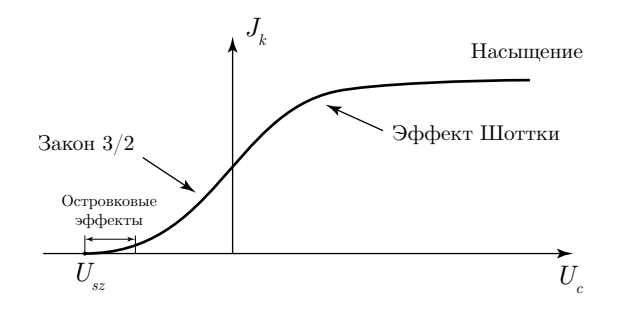

Рис. 10: Катодный ток от сеточного напряжения

На начальном участке играют роль островковые эффекты, затем работает закон  $\frac{3}{2}$ , и он бы работал и дальше – но дальше есть насыщение, режим температурного ограничения и затем эффект Шоттки.

Если потенциал на сетке отрицательный, то ток анода ведет себя так же как и катодный ток: поэтому сразу можно нарисовать анодносеточную характеристику

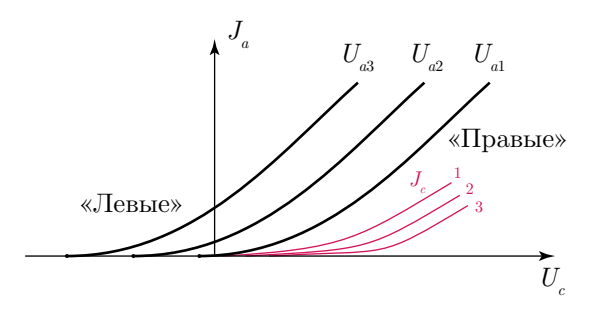

Рис. 11: Анодно-сеточная характеристика,  $U_{a3} > U_{a2} > U_{a1}$ 

На рисунке не изображён эффект насыщения, он обычно далеко и не интересен.

Анодно-сеточные характеристики принято делить на два класса: левые (начинающиеся отрицательных сеточных напряжениях) и правые (начинающиеся при положительных сеточных напряжениях).

В триодах стремятся работать с левыми характеристиками, так как у них есть участки без сеточного тока, который является паразитным.

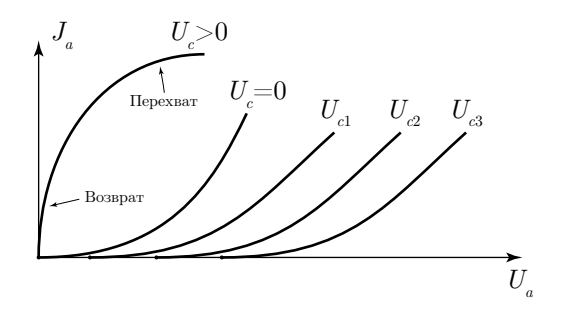

Рис. 12: Анодная характеристика: зависимость  $J_a$  от  $U_a$ 

При запирающих сеточных потенциалах (отрицательное смещение сеточного потенциала) и при положительном сеточном потенциале характеристики принципиально отличаются.

Участок резкого роста характеристики  $U_c > 0$  отражает режим возврата, а следующий участок – прямого перехвата. Здесь анодное напряжение еще маленькое, а сеточное большое: изменение анодного напряжения очень быстро меняет коэффициент токораспределения. Но так как при этом катодный ток постоянен, то

$$
J_k = P(U_c + DU_a)^{\frac{3}{2}} \tag{1.1.18}
$$

Режим прямого перехвата реализуется уже тогда, когда влияет  $U_a$ .

#### <span id="page-9-0"></span> $1.1.1$ Параметры триода. Внутреннее уравнение триода

По определению, параметр крутизны вводится как

$$
S = \frac{\partial J_a}{\partial U_c}\Big|_{U_a = \text{const}},\tag{1.1.19}
$$

внутреннее сопротивление

$$
R_i = \frac{\partial U_a}{\partial J_a}\Big|_{U_c = \text{const}},\tag{1.1.20}
$$

статический коэффициент усиления

$$
\mu = -\frac{\partial U_a}{\partial U_c}\Big|_{J_a = \text{const}} \tag{1.1.21}
$$

Характерные значения крутизны - 1-50 миллиампер на вольт, внутреннего сопротивления - 1-100 кОм, коэффициента статического усиления  $-10-100$ .

Чтобы найти крутизну, запишем закон трёх вторых:

$$
J_a = P(U_c + DU_a)^{\frac{3}{2}} \Rightarrow S = \frac{3}{2} P \sqrt{U_c + DU_a}
$$
 (1.1.22)

Для плоского диода

$$
S = 3.5 \cdot 10^{-6} \frac{S_a}{d_{c-k}^2} \sqrt{U_c + DU_a}
$$
 (1.1.23)

Для внутреннего сопротивления получается

$$
R_i = \frac{d_{c-k}^2}{3.5 \cdot 10^{-6} S_a D \sqrt{U_c + DU_a}}\tag{1.1.24}
$$

Коэффициенты можно найти графически по семействам статических

характеристик:

$$
S = \frac{J_{a_2} - J_{a_1}}{|U_{c_1} - U_{c_2}|}, \quad R_i = \frac{U_{a_1} - U_{a_2}}{J_{a_2} - J_{a_1}}
$$
(1.1.25)

**Пример.** Пусть мы хотим изменить анодный ток на 1 мА:  $\Delta J_a = 1$  мА. Для этого нужно либо изменить  $\Delta U_c = 1$  В либо  $\Delta U_a = 20$  В, откуда

$$
\mu = 20. \tag{1.1.26}
$$

Если выполняется закон трёх вторых  $J_a=P(U_c+DU_a)^{\frac{3}{2}}.$ то

$$
\mu = -\frac{\partial U_a}{\partial U_c} = \frac{1}{D} = \text{const} \tag{1.1.27}
$$

для данного триода.

Внутреннее уравнение триода. Оказывается, три параметра не являются независимыми:

$$
\mu = SR_i. \tag{1.1.28}
$$

Докажем это. Запишем полный дифференциал

$$
dJ_a = \frac{\partial J_a}{\partial U_c}\bigg|_{U_a = \text{const}} dU_c + \frac{\partial J_a}{\partial U_a}\bigg|_{U_c = \text{const}} dU_a = 0 \tag{1.1.29}
$$

Отсюда, вспоминая определения получаем

$$
SdU_c + \frac{1}{R_i} dU_a = 0 \quad \Rightarrow \quad -\frac{\partial U_a}{\partial U_c} = \mu = SR_i \tag{1.1.30}
$$

Посмотрим, как получить коэффициент статического усиления из статических характеристик.

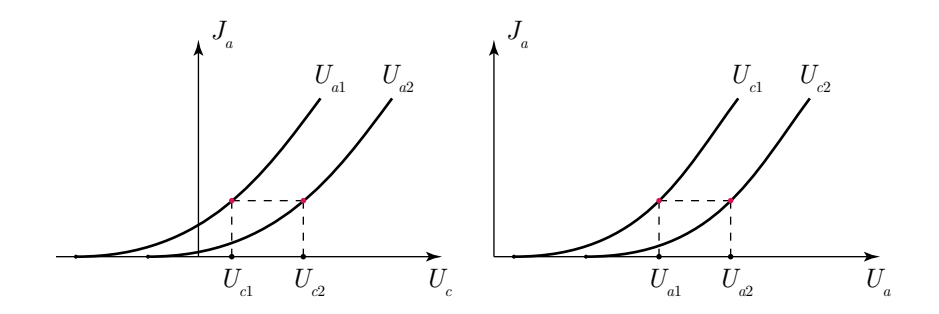

Рис. 13: Характеристики  $J_a(U_c)$  и  $J_a(U_a)$ 

По первой характеристике можно найти  $\mu$  как

$$
\mu = \frac{U_{a1} - U_{a2}}{U_{c1} - U_{c2}},\tag{1.1.31}
$$

по второй –

$$
\mu = \frac{U_{a2} - U_{a1}}{U_{c1} - U_{c2}}.\tag{1.1.32}
$$

При каких условиях триод будет усилителем напряжения и каким будет коэффициент усиления по напряжению  $K_u$ ?

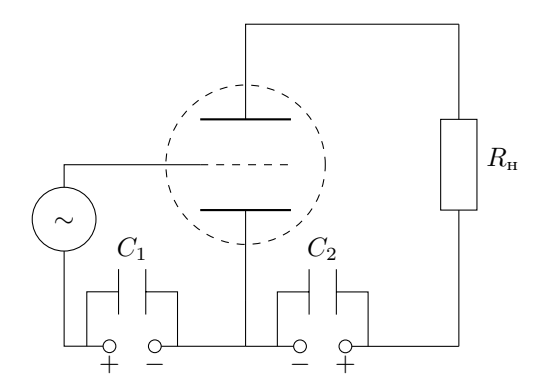

Рис. 14: Схема включения триода

Изобразим входной сигнал на анодной характеристике (будем считать сетку отрицательно смещённой). Среднее значение входного сигнала считается рабочей точкой: считаем, что анодно-сеточная характеристика в окрестности рабочей точки в пределах сигнала линейна.

В режиме покоя  $U_{m_{\text{ex}}} = 0$ ,  $J_a = J_{a0}$ . В режиме же усиления

$$
J_a = J_{a0} + J_{ma} \sin \omega t \tag{1.1.33}
$$

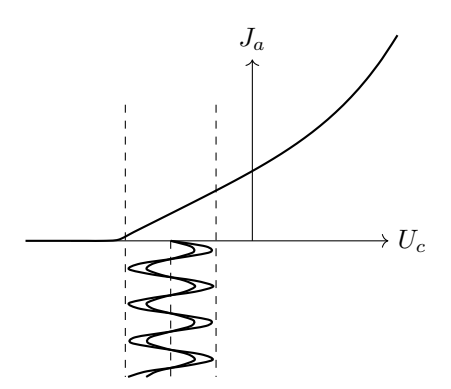

Рис. 15:

На сетку подаётся

$$
U_{\text{bx}} = U_{m_{\text{bx}}} \sin \omega t, \tag{1.1.34}
$$

тогда напряжение на сетке

$$
U_c = E_c + U_{m_{\text{px}}} \sin \omega t \tag{1.1.35}
$$

Так как мы снимаем напряжение на сопротивлении нагрузки, то

$$
U_R = J_a R_n = U_{R_0} + U_{mR} \sin \omega t, \qquad (1.1.36)
$$

где  $U_{R0} = J_{a_0} R_n$ ,  $U_{mR} = J_{ma} R_n$ . Из законов Кирхгофа

$$
U_a = E_a - U_R \Rightarrow U_{a_0} = E_a - U_{R_0}
$$
 (1.1.37)

Отсюда важно, что напряжение на аноде в противофазе к выходному.

Нарисуем вместе временные зависимости всех токов и напряжений в схеме.

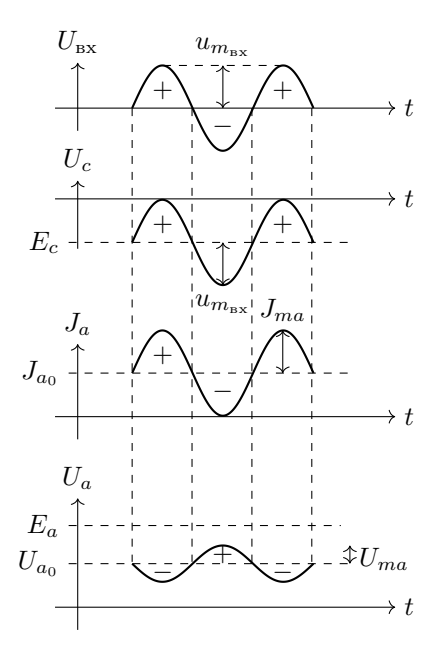

Рис. 16: Осциллограммы токов и напряжений

Теперь займёмся дальнейшим расчётом выходного напряжения. Для этого запишем дифференциал анодного тока и перейдем к конечным приращениям

<span id="page-13-0"></span>
$$
dJ_a = SdU_c + \frac{1}{R_i}dU_a \quad \Rightarrow \quad \Delta J_a = S\Delta U_c + \frac{1}{R_i}\Delta U_a \tag{1.1.38}
$$

Так как  $E_a = \text{const}$ , то  $\Delta U_a = -\Delta U_R$ , тогда

$$
\Delta U_R = R_n \Delta J_a \quad \Rightarrow \quad \Delta U_a = -R_n \Delta J_a \tag{1.1.39}
$$

и тогда, подставляя в основное уравнение лампы (1.1.38), получаем

$$
\Delta J_a = S \Delta U_c - \frac{R_n \Delta J_a}{R_i} \quad \Rightarrow \quad \Delta J_a = \frac{S R_i \Delta U_c}{R_i + R_n} = \mu \frac{\Delta U_c}{R_i + R_n} \tag{1.1.40}
$$

Отсюда

$$
J_{ma} = \mu \frac{U_{m_{\text{nx}}}}{R_i + R_n},\tag{1.1.41}
$$

и тогда

$$
U_{mR} = R_n J_{ma} = \mu U_{m_{\text{nx}}} \frac{R_n}{R_i + R_n},
$$
\n(1.1.42)

откуда коэффициент усиления по напряжению

$$
K_u = \frac{U_{mR}}{U_{m_{\text{nx}}}} = \mu \frac{R_n}{R_n + R_i} = \frac{\mu}{1 + \frac{R_i}{R_n}} \le \mu. \tag{1.1.43}
$$

Отсюда важный вывод: коэффициент усиления не может превышать статический коэффициент усиления. Поэтому желательно, по возможности, иметь большие  $\mu$ .

Второе –  $R_i$  зависит от лампы и изменить его нельзя: значит, нужно брать большие  $R_n > (3 \div 4)R_i$ , тогда можно будет получить наибольшее усиление от данного триода.

Вред сеточного тока. Почему нужна именно левая сеточная характеристика, где нет сеточного тока? Рассмотрим случай, когда  $E_c = 0$ . Если  $U_{\text{rx}} < 0$ , то сеточный ток нулевой, если  $U_{\text{rx}} > 0$ , то сеточный ток  $J_c \neq 0.$ 

Вспомним о том, что у источника колебаний (входного сигнала) есть внутреннее сопротивление  $R_{ik}$ : на самом деле на вход попадает напряжение

$$
U'_{\text{bx}} = U_{\text{bx}} - J_c R_{ik},\tag{1.1.44}
$$

что приведёт к срезу верхнего полупериода сигнала. Возникнут нелинейные искажения, высшие гармоники сигнала, и упадёт коэффициент усиления.

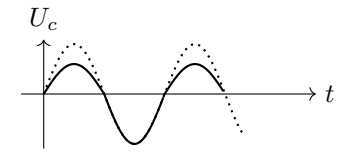

Рис. 17: Срез полупериода

#### <span id="page-14-0"></span>1.1.2 Недостатки триода

Во-первых, невозможно одновременно иметь большой коэффициент усиления по напряжению  $K_u \gg 1$  одновременно с левой анодно-сеточной характеристикой. Вспомним, что анодный ток

$$
J_a \sim (U_c + DU_a)^{\frac{3}{2}} \quad \Rightarrow \quad \mu = \frac{1}{D} \tag{1.1.45}
$$

Но с другой стороны, нестрого можно получить

$$
U_{c_{\text{san}}} = -DU_a = -\frac{U_a}{\mu} \quad \Rightarrow \quad (\mu \gg 1) \to (U_{c_{\text{san}}} \to 0). \tag{1.1.46}
$$

В качестве примера возьмем  $\mu = 1000, U_a = 250$  В. Тогда запирающее напряжение

$$
U_{cz} = \frac{-250}{1000} = -0.25 \text{ B} \Rightarrow \text{m}{\text{m}}
$$

Если мы захотим запирающее напряжение хотя бы  $-5$  B, то при том же  $\mu$  потребуется напряжение  $U_a = 5$  кВ. Это возможно только в сверхмощных лампах.

Вторым недостатком триода является малое внутреннее сопротивление триода  $R_i$ . Ранее была получена формула для выходного напряжения

$$
U_{out} = \mu U_{\text{bx}} \frac{R_n}{R_i + R_n} = \frac{SR_i R_n U_{\text{bx}}}{R_i + R_n} = SU_{\text{bx}} \frac{R_i R_n}{R_i + R_n},\tag{1.1.48}
$$

где последнее представляет параллельное соединение сопротивлений: на экваиваленной схеме видно, что внутреннее сопротивление шунтирует сопротивление нагрузки, и уменьшает коэффициент усиления.

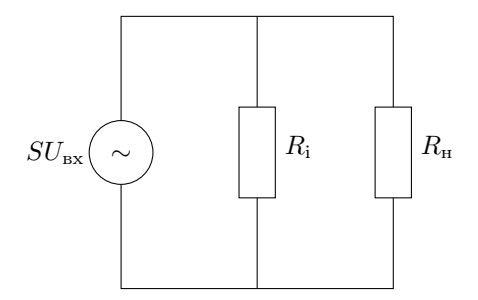

Рис. 18: Эквивалентная схема

Третий недостаток связан с наличием паразитных межэлектродных

ёмкостей. Более аккуратно стоит нарисовать схему включения лампы с учётом ёмкостей

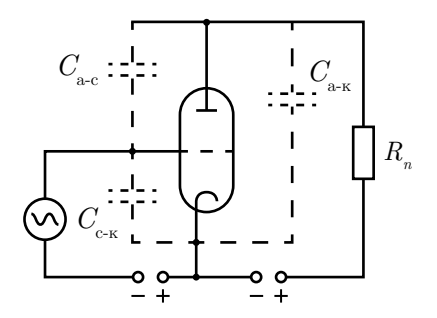

Рис. 19: Схема триода с ёмкостями

У каждой ёмкости есть название: между сеткой и катодом входная, между анодом и катодом выходная, между сеткой и анодом – проходная.

К чему приводит входная ёмкость? Переменный сигнал может через неё идти: это переменный сеточный ток, о вреде которого мы говорили раньше.

Выходная ёмкость может шунтировать выходное сопротивление и снизить выходной импеданс. Кроме того, выходная ёмкость вкупе с сопротивлением изменяет фазу сигнала. Так как обычно включается последовательно несколько усилительных каскадов, появляется ёмкость, которая входит в колебательный контур следующего каскада и меняет его резонансную частоту. Все лампы чуть-чуть отличны, и у каждого каскада будет немного отличающаяся резонансная частота.

Но самой опасной оказывается проходная ёмкость. В динамическом режиме эффективная проходная ёмкость увеличивается и становится

$$
C_{c-a}^{\text{eff}} = (1 + K_u)C_{c-a}.
$$
 (1.1.49)

<span id="page-16-0"></span>За счёт этой емкости тоже появляется сеточный ток. Но самое неприятное в том, что она обеспечивает положительную обратную связь, и вместо усилителя может родиться генератор.

#### $1.2$ Тетрод

Можно сделать триод лучше, введя дополнительную сетку (экранную), получившееся устройство называется тетродом.

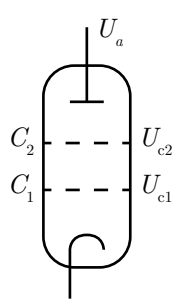

Рис. 20: Тетрод

Почему введение второй сетки избавляет тетрод от недостатков триода? Подадим напряжение на анод. Вблизи анода поле полностью создается анодом: за экранной сеток часть силовых линий анода экранируется, проницаемость экранной сетки  $D_2$ . Действующее напряжение за экранирующей сеткой за счёт этого

$$
U_D = D_2 U_a \tag{1.2.1}
$$

Если пройти ещё дальше, за первую, управляющую сетку, то там действующее напряжение

$$
U_D = D_1 D_2 U_a \tag{1.2.2}
$$

так как  $\mu \sim D^{-1}$ ,  $R_i \sim D^{-1}$ , то мы сразу на порядок увеличиваем внутреннее сопротивление и коэффициент усиления.

По аналогии с триодом напишем полный действующий потенциал:

$$
U_D = U_{c1} + D_1 U_{c2} + D_1 D_2 U_a \tag{1.2.3}
$$

Тогда катодный ток

$$
J_k = PU_D^{\frac{3}{2}},\tag{1.2.4}
$$

и здесь катодный ток распределяется между двумя сетками и анодом:

$$
J_k = J_{c1} + J_{c2} + J_a \tag{1.2.5}
$$

При  $U_{c1} < 0$   $J_{c2} = 0$ , но ток второй сетки не равен нулю. Так как мы работаем, как правило, в режиме прямого перехвата, то отношение второго сеточного тока к анодному определяется как отношение площадей.

Рассмотрим влияние неприятной для триода проходной ёмкости в тетроде. В тетроде проходная емкость представляет собой последовательное соединение:

$$
C_{prox} = \frac{C_1 C_2}{C_1 + C_2} < \min\{C_1, C_2\} \tag{1.2.6}
$$

Заметим, что приближенно в силу малых проницаемостей  $D_1D_2$  очень мало, и

$$
U_D \approx U_{c1} + D_1 U_{c2} + D_2 D_2 \overline{U_a} \approx U_{c1} + D_1 U_{c2}.
$$
 (1.2.7)

Отсюда запирающее напряжение сетки

$$
U_{c1_{\text{san}}} = -D_1 U_{c2}.\tag{1.2.8}
$$

Обычно  $U_{c2} \approx 100 \text{ B}$ ,  $D_1 \approx 0.1$ , откуда запирающее напряжение  $U_{c1} \approx$  $-10B$ .

Казалось бы, все недостатки устранены. Но возникает так называемый динатронный эффект. Электроны, прилетающие с катода на анод, выбивают вторичные электроны (вторичная эмиссия). В статическом режиме на аноде потенциал самый большой, поэтому вторичные электроны делают петлю и возвращаются на анод - в целом ничего не происходит - сумма дополнительных токов нулевая.

Но это в статическом режиме. А мы помним, что анодный потенциал находится в противофазе с входным сигналом, а мы хотим большой коэффициент усиления: сотни  $\mu$ . Поэтому подача небольшого сигнала на сетку даёт большое напряжение на выходе, и в момент максимальной величины анодного тока напряжение на аноде минимально, и оно становится меньше чем на второй сетке. Тогда вторичные электроны смогут долететь до экранной сетки, будут её греть, бомбардировать, уменьшать анодный ток (падение коэффициента усиления), давать нелинейные искажения (так как ток на экранирующую сетку возникает только в одном полупериоде сигнала).

#### <span id="page-19-0"></span> $1.3$ Пентол

Чтобы избавиться от одного недостатка тетрода - динатронного эффекта, в пентоде вводят ещё одну, уже третью сетку: антидинатронную, расположенную ближе всего к аноду. Она всегда соединяется с катодом, и вторичные электроны её никогда преодолеть не смогут.

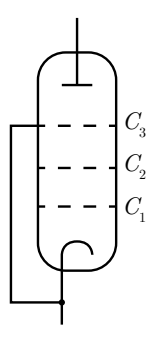

Рис. 21: Пентод

Проницаемость всех сеток в пентоде

$$
D = D_1 D_2 D_3 \sim 0.001 \quad \Rightarrow \quad \mu \sim 10^3 \div 10^4, \tag{1.3.1}
$$

и внутреннее сопротивление составляет уже единицы мегаом.

Проходная ёмкость пентода уже складывается из последовательного соединения уже трёх ёмкостей и ещё меньше, чем у тетрода.

Действующее напряжение в пентоде

$$
U_D = U_{c1} + D_1 U_{c2} + D_1 D_2 U_{c3} + D_1 D_2 D_3 U_a \approx U_{c1} + D_1 U_{c2}.
$$
 (1.3.2)

Католный ток

$$
J_k = J_{c1} + J_{c2} + J_{c3} + J_a = J_{c2} + J_a, \quad J_{c2} \ll J_a.
$$
 (1.3.3)

Мы опять можем пользоваться законом трёх вторых:

$$
J_k = P U_D^{\frac{3}{2}} \tag{1.3.4}
$$

<span id="page-19-1"></span>Пентод уже представляет собой технически сложную систему, пять электродов.

## 2 Электроника СВЧ

С момента возникновения электроники СВЧ стоит задача повышения мощности и частоты сигналов.

Чем выше частота, тем уже диаграмма направленности излучателей: это перспективно для радиолокации.

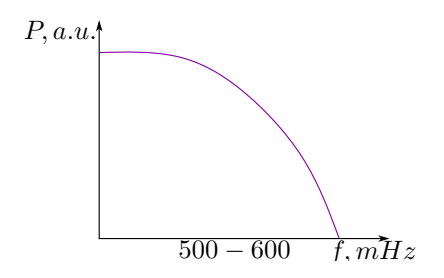

Рис. 22: Мощность от частоты

1. Паразитные индуктивность и емкость. Предельная частота для сеточных ламп оказывается порядка 500÷600 МГц. Существуют глубокие физические причины, которые принципиально недоступны сеточным лампам. Именно с этих частот начинает отсчёт СВЧ-электроника.

Почему же лампы неспособны работать на очень высоких частотах? В первую очередь это паразитные ёмкости и индуктивности. Про емкости уже говорилось ранее, но на высоких частотах любой электрод проявляет собственную индуктивность.

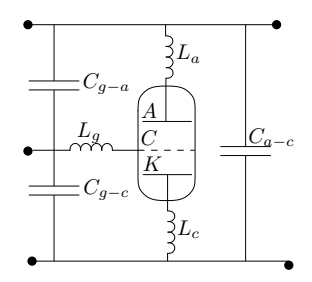

Рис. 23: Схема лампы с паразитными индуктивностям

Каждый ввод представляет собой провод, у которого обязательно есть индуктивность: поэтому появляются паразитные индуктивности  $L_c$ ,  $L_a, L_k.$ 

Рассмотрим индуктивность  $L_k$ . Она вкупе с входной ёмкостью образует последовательный колебательный контур с резонансной частотой

$$
\omega_k = \frac{1}{\sqrt{L_k C_{c-k}}}.\tag{2.0.1}
$$

Можно представить лампу в виде эквивалентной схемы, и видно, что образуется делитель напряжения:

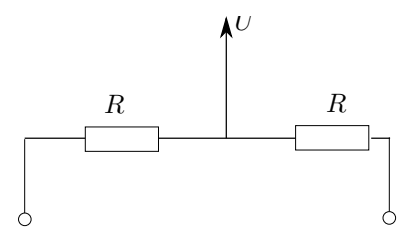

Рис. 24: Эквивалентная схема

На резонансной частоте выходной импеданс занулится, и вся мощность выделится на внутреннем сопротивлении источника.

2. Инерция электронов. До сих пор мы молчаливо считали, что электрическое поле, которое действует на электрон, зависит только от координат  $\vec{E} = \vec{E}(\vec{r})$ : за время пролета электрона от катода до анода поле не успевает измениться. Пренебречь зависимостью поля от времени можно только тогда, когда он пролетает очень быстро по сравнению с изменением поля  $(\tau/T \ll 1)$ .

Попробуем оценить времена. Так как масса электрона не нулевая, то характерное время пролёта электрона

$$
\tau \approx 10^{-10} \div 10^{-8}
$$
 c, b to open x  
ak  $T \sim 10^{-9} \div 10^{-12}$  c (2.0.2)

а период СВЧ-поля $T=\frac{1}{f}\gg\tau.$ Пренебречь инерцией электрона можно, когда угол пролёта мал:

$$
\frac{2\pi\tau}{T} \ll 1 \quad \Rightarrow \quad \omega\tau \ll 1 \tag{2.0.3}
$$

Рассмотрим в качестве примера обычный плоский диод, собранный по следующей схеме:

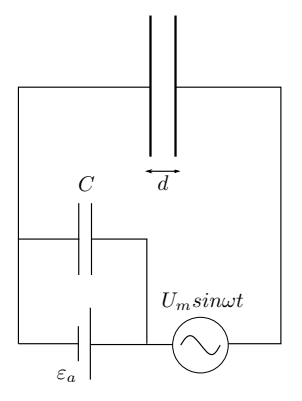

Рис. 25: Схема включения диода

Возьмём зазор  $d = 0.5$  мм, напряжение 1000 В, длину волны источника  $\lambda = 1$  см. Будем считать анодный ток малым, как будто электрон двигается в плоском конденсаторе (не учитывая поле пространственного заряда):

$$
I_a \ll I_\Lambda = P U_a^{\frac{3}{2}} \tag{2.0.4}
$$

тогда скорость

$$
v_a = \frac{c}{\xi}
$$
, r<sub>A</sub> =  $\frac{16}{\sqrt{E_{a_{\kappa b}}}} = 16$  (2.0.5)

Найдем угол за время равноускоренного пролёта:

$$
\omega t = \omega \frac{d}{v_{\rm cp}} = \frac{\omega d}{v_{\frac{\alpha}{2}}} = \frac{2\omega d}{c} \xi = 3\pi \frac{d}{\lambda} \xi \approx 3.2\pi. \tag{2.0.6}
$$

Это явно больше единицы, и пренебречь инерцией нельзя.

Рассмотрим чисто качественно подачу сигнала на анодно-сеточной характеристике на низкой частоте  $\omega \to 0$ .

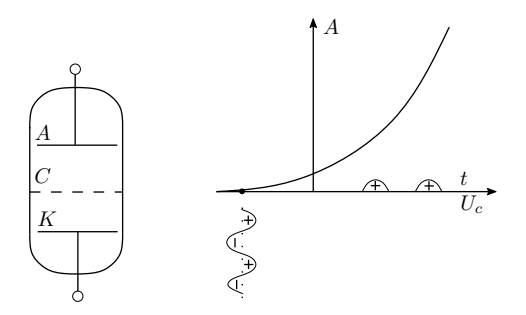

Рис. 26:

Теперь рассмотрим такую частоту, что время пролёта от катода до сетки

$$
\Delta t_{k-c} = \frac{T}{2}.\tag{2.0.7}
$$

Учтём, что  $\Delta t_{k-c} > \Delta t_{c-a}$ . В случае А электрон успеет дойти до сетки к моменту смену знака и пройдут за сетку. В случае В и С электроны, напротив, не пройдут через сетку. Будут проходить не все электроны: появятся нелинейные искажения, импульс срежется.

Это не все: электроны В и С в тормозящем поле вернутся на катод и будут его греть: энергия поля тратится на дополнительный нагрев катода. Пока электрон А летит между сеткой и анодом, потенциал меняет знак: поле больше, чем в квазистатическом режиме, электрон сильнее ударится об анод и дополнительно его нагреет.

В итоге получаем дополнительный нагрев электродов, нелинейные искажения и уменьшение коэффициента усиления.

3. Нарушение квазистационарности выводов электродов. Подводящие электроды лампы при увеличении частоты в какой-то момент становятся меньше или порядка половины длины волны: в этом случае электрод будет хорошей антенной. Появятся большие потери на излучение.

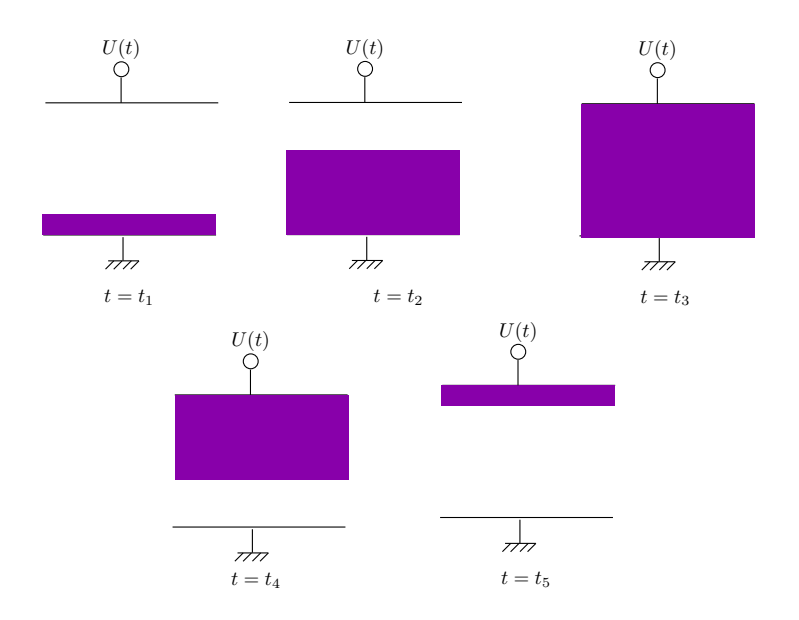

<span id="page-24-0"></span>Рис. 27: Пролёт в межэлектродном промежутке

4. Наведённые токи в цепях электродов. Если электрон попал на электрод, он прошёл через поверхность и образовал ток: это определение не точное на больших частотах, и скорее даже неправильное.

Рассмотрим, например, диод. Электроны создают в вакууме ток: этот ток называют конвекционным. Мы привыкли к тому, что ток, который течёт через электроды, всегда конвекционный. В общем случае это не так.

Наконец, электроны заполняют все пространство (рис. [27,](#page-24-0)  $t = t_3$ ). Затем мы выключаем напряжение: с катода ничего не полетит, но электроны по инерции в отсутствие ускоряющего поля долетают на анод (рис. [27,](#page-24-0)  $t = t_4$ ).

В момент  $t_5$  средняя скорость довольно большая, в  $t_6$  – уже маленькая и электроны еле-еле долетают до анода.

Все это обуславливает динамику анодного тока во времени:

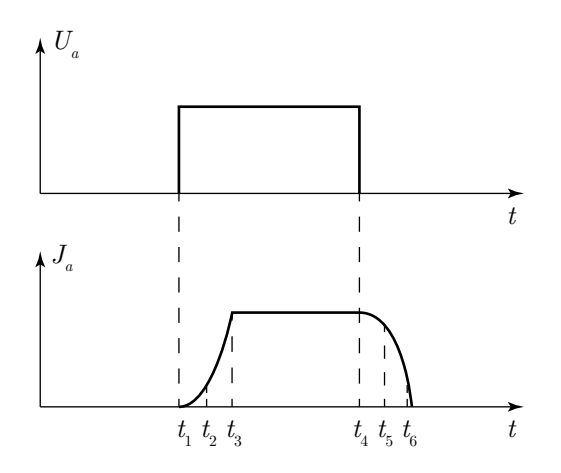

Рис. 28: Напряжение и анодный ток во времени

Таким образом, за счёт наведённого тока происходит искажение длительности и формы импульса тока по сравнению с анодным напряжением.

Если разложить прямоугольный импульс в ряд Фурье, легко сообразить, что для каждой гармоники происходит уменьшение усиление и появляются нелинейные искажения.

#### <span id="page-26-0"></span>Теорема о полном токе  $2.1$

В электронике достаточно часто встречаются объекты, которые называют межэлектродными промежутками, на которые подано переменное напряжение. Рассмотрим такой промежуток, не уточняя формы электродов: главное, что их два.

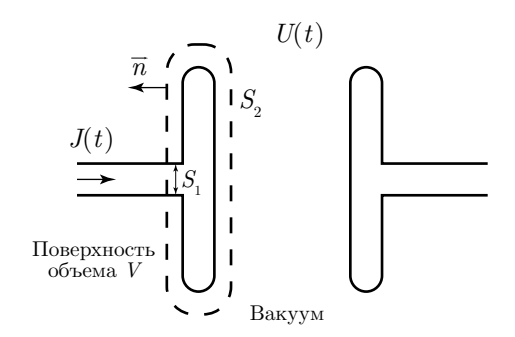

Рис. 29: Два электрода

По подводящему электроду течёт ток J. Запишем уравнения Максвелла:

$$
\text{rot}\,\vec{H} = \vec{j}_{\text{koh}} + \frac{\partial D}{\partial t} = \vec{j}_{\text{koh}} + \vec{j}_{\text{cm}} = \vec{j}
$$
\n(2.1.1)

Из математики известно, что div rot  $\vec{H} \equiv 0$ . Выберем замкнутую поверхность вокруг первого электрода и проинтегрируем по объёму замкнутой поверхности:

$$
\int\limits_V \text{div } \vec{j} \equiv 0 \quad \Rightarrow \quad \oint\limits_S j_n \text{d}S = 0. \tag{2.1.2}
$$

Интегрируя отдельно по двум поверхностям $\mathcal{S}_1$ и $\mathcal{S}_2$ , получим

<span id="page-26-1"></span>
$$
\int_{S_1} j_n \, dS + \int_{S_1} (j_{\text{koh}} + j_{\text{CM}_n}) \, dS = 0 \quad \Rightarrow \quad J = J_{\text{koh}} + J_{\text{CM}}.
$$
 (2.1.3)

Давайте применим к системе электродов закон сохранения напряжения: есть внешний источник, который совершает работу в единицу времени (мощность)

<span id="page-27-0"></span>
$$
JU = \int\limits_V \vec{j}_{\text{Koh}} \vec{E} \, \mathrm{d}V + \frac{\mathrm{d}}{\mathrm{d}t} \left( \frac{CU^2}{2} \right). \tag{2.1.4}
$$

Эта работа тратится на изменение энергии объёмных зарядов и энергии поверхностных зарядов. Докажем, что первое слагаемое именно такое, как оно записано в [\(2.1.4\)](#page-27-0):

$$
dA = \vec{F}d\vec{l} = \vec{F}\vec{v}dt \quad \Rightarrow \quad W = \frac{dA}{dt} = \vec{F}\vec{v} \tag{2.1.5}
$$

Элемент мощности

$$
dW = d\vec{F}\vec{v} = dQ\vec{E}\vec{v} = \rho dV\vec{E}\vec{v} = \rho \vec{v}\vec{E}dV = dV(\vec{j}_{\text{KOHB}}, \vec{E}).\tag{2.1.6}
$$

Тогда полный ток складывается как

<span id="page-27-1"></span>
$$
J = \frac{1}{U} \int\limits_{V} \vec{j}_{\text{KOHB}} \vec{E} \, \mathrm{d}V + C \frac{\mathrm{d}U}{\mathrm{d}t}.
$$
 (2.1.7)

Это и есть теорема о полном токе. Она удобнее записи [\(2.1.3\)](#page-26-1) в том, что в первом случае ток смещения зависит от объёмного заряда, и от поверхностного заряда. Фактически, объёмный заряд состоит в обоих слагаемых. В второй записи слагаемые разделены на чисто ёмкостное (содержащий поверхностные заряды) и чисто объёмное. Это удобнее при решении задач.

#### <span id="page-28-0"></span>Теорема Шокли-Рамо 2.2

Пусть у нас есть система металлических тел, которые почти все заземлены, и есть одно тело, которое находится под постоянным потенциалом  $U$  относительно земли. В этой системе летит единственный электрон со скоростью  $\vec{v}$ .

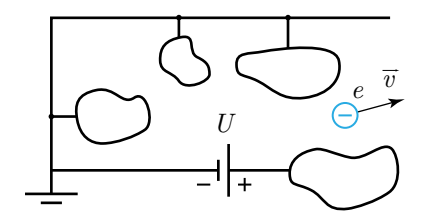

Рис. 30: Система тел

Рассматривается случай постоянных полей,  $\frac{\partial}{\partial t} = 0$ . Электрон, летящий в системе, вызывает наведённый ток в цепи. Рассмотрим работу, которою совершает источник по перемещению электрона. С одной стороны,

$$
dA = \vec{F}\vec{v}dt = e\vec{E}\vec{v}dt, \qquad (2.2.1)
$$

с другой,

$$
dA = JUdt = J_{\text{mas}}Udt, \qquad (2.2.2)
$$

отсюда приравнивая элементарные работы, получаем

$$
J_{\text{Hab}} = \frac{e(\vec{v}, \vec{E})}{U} \tag{2.2.3}
$$

Это и есть теорема Шокли-Рамо.

Теперь давайте рассмотрим случай, когда вместо электрона летит облако электронов, но настолько маленькое, что все электроны летят со скоростью  $\vec{v}$ :

$$
dJ_{\text{HAB}} = \frac{dq(\vec{v}, \vec{E})}{U} = \frac{\rho dV(\vec{v}\vec{E})}{U} = \frac{dV(\vec{j}_{\text{KOHB}}, \vec{E})}{U}
$$
(2.2.4)

Тогда наведённый ток

$$
J_{\text{HAB}} = \frac{1}{U} \int_{V} j_{\text{KOHB}} \vec{E} dV. \tag{2.2.5}
$$

Отсюда смысл первого слагаемого в теореме о полном токе [\(2.1.7\)](#page-27-1) – навёденный ток: получаем две записи теоремы о полном токе

$$
J = J_{\text{koh}} + J_{\text{cm}}, \qquad J = J_{\text{Hab}} + J_C. \tag{2.2.6}
$$

Только в случае отсутствия зависимости от времени  $J_{\text{cm}} = J_C = 0$ , и тогда

$$
J = JKOHB = JHaB.
$$
\n(2.2.7)

Допустим, что в промежутке под напряжением  $U$  пролетает единичный электрон, и мы фиксирум ток в цепи (наведенный). Рассчитаем его.

$$
J_a = J_{\text{Hab}} = \frac{e(\vec{v}, \vec{E})}{U}, \text{ rge } E = \frac{U}{d}.
$$
 (2.2.8)

$$
v = at = \eta E t = \frac{e}{m} \frac{U}{d} t \tag{2.2.9}
$$

Отсюда

$$
J_{\text{HAB}} = \frac{e^2 U}{m d^2} t \tag{2.2.10}
$$

Получившийся ток совсем не похож на  $\delta$ -функцию.

### <span id="page-30-0"></span>Проводимость электронного промежутка на СВЧ. 2.3 Монотрон.

У большой части электронных приборов одной из составляющих является следующий элемент:

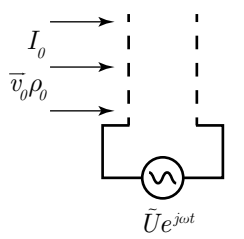

Рис. 31: Промежуток из двух сеток

Имеется две сетки, между которыми приложено переменное напряжение, через который течёт постоянный ток

$$
\tilde{U}e^{j\omega t}.\tag{2.3.1}
$$

Все операции, которые мы будем делать, будут линейны: поэтому для получения физических величин достаточно будет взять реальную часть.

Наша конечная цель - сосчитать проводимость такого промежутка. Проделаем честный вывод. ПРи этом учтем, что электроды плоские, объемным зарядом пренебрежем (считаем что ток мал):

$$
\vec{j} \parallel \vec{E} \quad \Rightarrow \quad \vec{j}_{\text{KOHB}} \vec{E} = j_{\text{KOHB}} E = j_{\text{KOHB}} \frac{U}{d} \tag{2.3.2}
$$

Тогда

$$
J_{\text{HAB}} = \frac{1}{U} \int \vec{j}_{\text{KOHB}} \vec{E} dV = \frac{1}{d} \int dS \int_{0}^{d} j_{\text{KOHB}} dx.
$$
 (2.3.3)

Так как промежуток плоский, то вне зависимости от точки вылета электрон ведет себя одинаково: от поперечной координаты ток не зависит. Поэтому, в конце концов.

$$
J_{\text{HAB}} = \frac{1}{d} \int_{0}^{d} J_{\text{KOHB}} \, \mathrm{d}x. \tag{2.3.4}
$$

Это ни что другое, как усреднение: наведённый ток представляет собой усреднённый по промежутку конвекционный. Тогда полный ток

$$
J = J_{\text{HAB}} + J_C = \frac{1}{d} \int_{0}^{d} J_{\text{KOHB}} \, \mathrm{d}x + C \frac{\mathrm{d}U}{\mathrm{d}t}.
$$
 (2.3.5)

В силу независимости от поперечных координат

$$
J_{\text{koh}} = Sj_{\text{koh}} = S\rho(x, t)v(x, t). \tag{2.3.6}
$$

Замечание. Заметим, что все время мы писали формулы для однопоточного состояния: в общем случае надо писать формулу по всем потокам

$$
\vec{j} = \sum_{i=1}^{m} \rho_i \vec{v}_i.
$$
 (2.3.7)

В электронике СВЧ однопоточное состояние достигается при отсутствии обгона частиц. Это возможно при маленькой амплитуде переменного напряжения. Только тогда будет по-прежнему однопоточное состояние. Мы в неявном виде предполагаем малость переменного напряжения по сравнению со остальными, например, сеточным.

$$
\frac{\mathrm{d}v}{\mathrm{d}t} = -\eta E\tag{2.3.8}
$$

Выберем так отсчёт времени, чтобы минус исчез.

$$
\frac{\mathrm{d}v}{\mathrm{d}t} = -\eta E = \eta \frac{\dot{U}}{d} e^{j\omega t} \tag{2.3.9}
$$

$$
v = v_0 - \frac{j\eta U}{\omega d} (e^{j\omega t} - e^{j\omega \tau}), \qquad (2.3.10)
$$

тогда

$$
x = \int_{\tau}^{t} v(t, \tau) \tag{2.3.11}
$$

Вообще говоря, у нас получилось трансцендентное уравнение для поиска  $\tau$ . К счастью, оказывается, можно схитрить.

Теперь найдём плотность заряда<sup>2</sup>.

$$
\overbrace{\qquad \qquad \tau+d\tau}^{x,t} \qquad \qquad x+dx,t}
$$

Рис. 32: Два электрона

Рассмотрим два электрона: влетевшие в моменты времени  $\tau$  и  $\tau + d\tau$ , но прилетевшие в один момент времени  $t$  в разные сечения  $x$  и  $x + dx$ . Заряд электронов, вылетевших в промежутке времени  $d\tau$ 

$$
dQ = I_0 d\tau = -\rho(x, t) S dx \qquad (2.3.12)
$$

Тогда

$$
\rho(x,t)S = -I_0 \frac{\partial \tau}{\partial x}\Big|_{t=\text{const}}\tag{2.3.13}
$$

И в этом случае наведённый ток

$$
J_{\text{HAB}} = \frac{1}{d} \int_{0}^{d} J_{\text{KOHB}} \, dx = \frac{1}{d} \int_{0}^{d} v(x, t) \rho(x, t) S \, dx = -\frac{I_0}{d} \int_{0}^{d} v(\tau, t) \frac{d\tau}{dx} \, dx =
$$
\n
$$
= -\frac{I_0}{d} \int_{t}^{t-T} v(\tau, t) \, d\tau. \tag{2.3.14}
$$

$$
J_{\text{\tiny HAB}} = -\frac{I_0}{d} \int_{t}^{t-T} \left[ v_0 + \frac{j\eta \tilde{U}}{\omega d} \left( e^{j\omega \tau} - e^{j\omega t} \right) \right] d\tau \tag{2.3.15}
$$

<span id="page-32-0"></span><sup>23</sup> амечание: считаем сетки абосолютно прозрачными, не перехватывающими пучок

Перейдём для общности к безразмерным переменным, прежде чем брать интеграл. Обозначим текущую фазу

$$
\Psi = \omega t, \tag{2.3.16}
$$

фазу влета

$$
\alpha = \omega \tau, \tag{2.3.17}
$$

угол пролета

$$
\omega T = \varphi,\tag{2.3.18}
$$

коэффициент модуляции, определяющий скорость влёта  $(\xi \ll 1)$ 

$$
\xi = \frac{\tilde{U}}{U_0} \tag{2.3.19}
$$

невозмущенный угол пролета (без ВЧ-поля)

$$
\frac{\omega d}{v_0} = \varphi_0 \tag{2.3.20}
$$

и малый параметр (как потом окажется)

$$
\mu = \frac{1}{2} \frac{\xi}{\varphi_0} \tag{2.3.21}
$$

В этих переменных

$$
v = v_0 \left[ 1 + j\mu (e^{j\alpha} - e^{j\Psi}) \right]
$$
 (2.3.22)

И тогда наведённый ток в этих переменных

$$
J_{\text{HAB}} = \frac{I_0}{\varphi_0} \int\limits_{\Psi - \varphi}^{\Psi} \left[ 1 + j\mu (e^{j\alpha} - e^{j\Psi}) \right] \mathrm{d}\alpha = \frac{I_0}{\varphi_0} \left[ \varphi + \mu e^{j\Psi} \left( 1 - e^{-j\varphi} - j\varphi \right) \right].
$$
\n(2.3.23)

Сюда входит ещё неизвестный нам угол пролёта  $\varphi$ . Его можно найти из знания зависимости  $x = x(\tau, t)$ . Если мы положим  $t = \tau + T$ , то  $x = d$ :

$$
d = v_0 T + \frac{j\eta \tilde{U}}{\omega d} T e^{j\omega(t-T)} + \frac{\eta \tilde{U}}{\omega^2 d} \left[ e^{j\omega(t-T)} - e^{j\omega t} \right] \quad \bigg| \cdot \frac{\omega}{v_0} \tag{2.3.24}
$$

После несложной математики получается результат:

$$
\varphi = \varphi_0 + \mu e^{j\Psi} \left( 1 - e^{-j\varphi} - j\varphi e^{-j\varphi} \right) \tag{2.3.25}
$$

Тогда

$$
J_{\text{HAB}} = \frac{I_0}{\varphi_0} \left[ \varphi_0 + \mu e^{j\Psi} \left( 1 - e^{-j\varphi} - j\varphi e^{-j\varphi} \right) + \mu e^{j\Psi} \left( 1 - e^{-j\varphi} - j\varphi \right) \right] =
$$
  
\n
$$
= I_0 + \frac{I_0}{\varphi_0} \mu e^{j\Psi} \left[ 1 - e^{-j\varphi} - j\varphi e^{-j\varphi} + 1 - e^{-j\varphi} - j\varphi \right] =
$$
  
\n
$$
= I_0 + \frac{I_0}{\varphi_0} \frac{1}{2} \frac{\xi}{\varphi_0} \cdot \left[ 2(1 - e^{-j\varphi}) - j\varphi (1 + e^{-j\varphi}) \right] = \dots
$$
  
\n
$$
\dots = I_0 + j\xi \frac{I_0}{\varphi_0^2} \varphi e^{j(\Psi - \frac{\varphi}{2})} \left[ \frac{\sin \frac{\varphi}{2}}{\frac{\varphi}{2}} - \cos \frac{\varphi}{2} \right] \quad (2.3.26)
$$

Заметим, что  $\varphi$  периодическая (но не гармоническая) функция от  $\Psi$ . И наведённый ток тоже  $2\pi$  - периодичен по  $\Psi.$  Нас интересует только проводимость, и только первая гармоника: зная ток и напряжение первой гармоники, можно сосчитать проводимость.

Полный ток тогда

$$
J = JHaB + JC = JHaB + C\frac{\mathrm{d}u}{\mathrm{d}t} = JHaB + j\omega C \tilde{U} e^{j\Psi}
$$
 (2.3.27)

Тогда проводимость

$$
Y = \frac{\tilde{J}}{\tilde{U}} = \frac{j\frac{\xi I_0}{\varphi_0}e^{-j\frac{\varphi_0}{2}}\left[\sin\frac{\varphi}{2}\frac{\varphi}{2} - \cos\frac{\varphi}{2}\right] + j\omega C\tilde{U}}{\tilde{U}}
$$
(2.3.28)

Заметим, что

$$
\frac{I_0\xi}{\tilde{U}} = \frac{I_0}{\tilde{U}} \frac{\tilde{U}}{U_0} = \frac{I_0}{U_0} = Y_0
$$
\n(2.3.29)

Из тригонометрических соотношений

$$
e^{-j\frac{\varphi_0}{2}} = \cos\frac{\varphi_0}{2} - j\sin\frac{\varphi_0}{2}, \quad 2\sin\frac{\varphi_0}{2}\cos\frac{\varphi_0}{2} = \sin\varphi_0, \cos^2\frac{\varphi_0}{2} = \frac{1 + \cos\varphi_0}{2}
$$
(2.3.30)

Представим проводимость как сумму активной и реактивной составляюших:

$$
Y = Y_a + iY_r \tag{2.3.31}
$$

Если аккуратно проделать математические действия, то получим

$$
Y_a = \frac{1 - \cos\varphi_0 - \frac{\varphi_0}{2}\sin\varphi_0}{\varphi_0^2} \cdot Y_0 = G_e
$$
 (2.3.32)

$$
Y_r = \underbrace{\frac{\sin\varphi_0 - \frac{\varphi_0}{2}(1 + \cos\varphi_0)}{\varphi_0^2}}_{B_e} Y_0 + \omega C \qquad (2.3.33)
$$

С другой стороны, можно представить проводимость как электронную и ёмкостную:  $Y = Y_e + j\omega C$ , где  $Y_e = G_e + jB_e$ . Тогда эквивалентная схема промежутка представляет собой параллельное соединение

$$
Y = G_e + jB_e + j\omega C \tag{2.3.34}
$$

Рис. 33: Эквивалентная схема

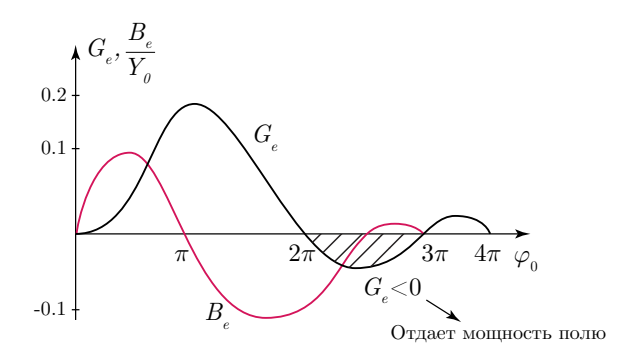

Рис. 34: Зависимость проводимостей от  $\varphi_0$ 

Оказывается, что при  $\varphi_0 < \pi$  проводимость ёмкостная:  $B_e > 0$ . В противном случае  $\varphi_0 > \pi$  проводимость индуктивная  $B_e < 0$ .

Это означает, что можно использовать межсеточный промежуток как управляемую ёмкость или управляемую индуктивность. Для этого нужно менять напряжение  $U_0$ :

$$
\varphi_0 = \frac{\omega d}{v_0} = \frac{\omega d}{\sqrt{2\eta U_0}}\tag{2.3.35}
$$

Мощность, которую забирает пучок от высокочастотного поля, можно рассчитать как

$$
P_e = G_e \frac{\dot{U}^2}{2}.
$$
\n(2.3.36)

Это значит, что есть интервал углов пролёта, когда электронный пучок будет не брать, а отдавать энергию полю: это даёт возможность создать усилитель или генератор при  $\varphi_{\text{out}} = 2.5\pi$ .

Генератор, созданный на этой идее, получил название монотрон. Грубая схема его изображена на рис. 35:

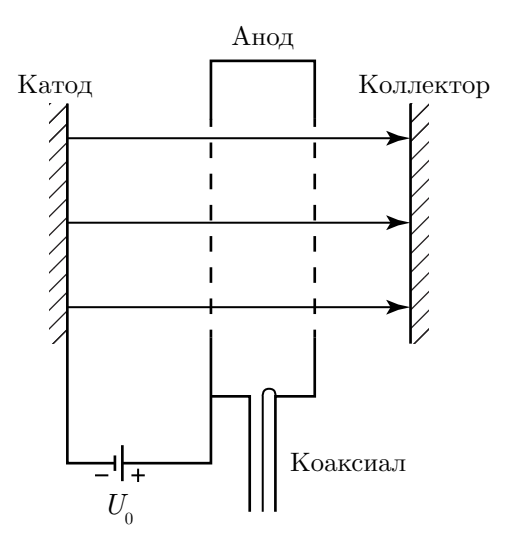

<span id="page-36-0"></span>Рис. 35: Схема монотрона

Если полобрать размеры резонатора так, чтобы

$$
\varphi_0 = \frac{\omega d}{\sqrt{2\eta U_0}} = \frac{5}{2}\pi,\tag{2.3.37}
$$

можно будет реализовать генератор. Для вывода энергии нужно делать коаксиальную линию, по которой СВЧ-излучение выйдет из монотрона.

К сожалению, коэффициент полезного действия монотрона весьма невелик, всего несколько процентов. Это мало для вакуумной электроники.

Когда мы рассматривали монотрон, мы молчаливо предположили, что пространственный заряд мал и не учли его.

### <span id="page-37-0"></span>2.3.1 Учёт пространственного заряда при анализе электронных промежутков. Метод полного тока

Мы считали, что  $E = E(t)$ . Это возможно только в случае  $E_{\rho} \ll E$ : но для мощных приборах при больших токах поле пространственного заряда вносит провисание потенциала и как минимум

$$
E = E(x, t). \tag{2.3.38}
$$

Еще в 1936 году Гринберг предложил метод полного тока для учёта пространственного заряда. Рассмотрим его: задачу при этом будем решать только одномерную. Тогда уравнение движения

$$
\frac{\mathrm{d}v}{\mathrm{d}t} = \eta E \tag{2.3.39}
$$

Заметим, что здесь для простоты записи минус внесён в  $\eta$ . Тогда

$$
\frac{\partial^2 v}{\partial t^2} = \eta \frac{\mathrm{d}E}{\mathrm{d}t} = \eta \left[ \frac{\partial E}{\partial x} \frac{\mathrm{d}x}{\mathrm{d}t} + \frac{\partial E}{\partial t} \right] \tag{2.3.40}
$$

Из уравнения Максвелла div  $E = \rho/\varepsilon_0$ , тогда в одномерном случае

$$
\frac{\partial E}{\partial x} = \frac{\rho}{\varepsilon_0},\tag{2.3.41}
$$

и тогла

$$
\frac{\partial^2 v}{\partial t^2} = \eta \left[ \frac{\rho}{\varepsilon_0} v + \frac{\partial E}{\partial t} \right] = \eta \left[ \frac{j_{\text{KOHB}}}{\varepsilon_0} + \frac{\partial E}{\partial t} \right] = \frac{\varepsilon}{\varepsilon_0} \left[ j_{\text{KOHB}} + \frac{\partial D}{\partial t} \right] =
$$

$$
= \frac{\eta}{\varepsilon_0} j_{poln}(t). \quad (2.3.42)
$$

Заметим, что полный ток зависит только от времени. Это связано с тем, что

$$
\vec{j}_{poln} = \text{rot}\,\vec{H} \quad \Rightarrow \quad \text{div}\,j_{poln} \equiv 0,\tag{2.3.43}
$$

но в одномерной задаче div =  $\frac{\partial}{\partial x}$ , потому

<span id="page-38-0"></span>
$$
\frac{\partial j_{poln}}{\partial x} \equiv 0. \tag{2.3.44}
$$

Так как правая часть уравнения (2.3.42) зависит от времени, то решение должно зависеть от угла влёта и от времени  $\tau, t$ :

$$
x = x(\tau, t), \quad \dot{x} = v(\tau, t), \quad \ddot{x} = a = \eta E = \ddot{x}(\tau, t).
$$
 (2.3.45)

Для интегрирования нужны начальные условия:

$$
x(\tau, \tau) = 0
$$
,  $v(\tau, \tau) = v_0$ ,  $a(\tau, \tau) = \eta E(\tau, \tau) = \eta E_0$  (2.3.46)

Начальных условий теперь три, а при рассмотрении монотрона было только два. Физический смысл третьего условия - оно указывает на режим, в котором работает диод. Если поле ускоряющее, это режим температурного ограничения: если равно нулю, то режим ограничения пространственного заряда.

Использование метода полного тока. Будем считать, что полный ток задан:

$$
j = j_0 + \hat{j}e^{j\omega t},\tag{2.3.47}
$$

тогла можно найти напряжение как интеграл

$$
U = \int_{0}^{d} E(x, t) dx = U(t).
$$
 (2.3.48)

Основные ограничения метода полного тока: (1) одномерность задачи<sup>3</sup>, (2) однопоточность: мы считали, что  $j_{\text{kons}} = \rho v$ . iiB одномерном случае нарушение однопоточности возможно при обгоне электронов. Отсюда следует применимость при малых амплитудах: тогда обгона не будет.

#### <span id="page-39-0"></span>Теория диода на СВЧ 2.3.2

Рассмотрим плоский диод, на который подаётся напряжение с переменной составляющей  $\tilde{U}e^{j\omega t}$  и постоянной  $U_a$ . Будем считать, что работа идет в режиме ограничения тока пространственным зарядом, поэтому поле на катоде  $E_k = 0$ .

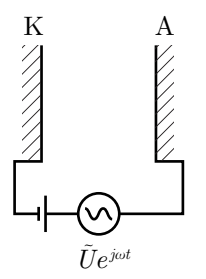

Рис. 36: Плоский диод

Для нахождения проводимости в этой задаче удобно воспользоваться методом полного тока:

$$
\frac{\mathrm{d}^3 x}{\mathrm{d}t^3} = \frac{\eta}{\varepsilon_0} j_{poln}(t),\tag{2.3.49}
$$

где

$$
j_{poln} = j_0 + \tilde{j}e^{j\omega t},\tag{2.3.50}
$$

и начальные условия

$$
x(\tau, \tau) = 0
$$
,  $v(\tau, \tau) = 0$ ,  $a(\tau, \tau) = \eta E_k = 0$ . (2.3.51)

Сразу напишем результат интегрирования. Будем считать, что режим линейный:  $\tilde{j} \ll j_0$ . Тогда

$$
U = U_a + \tilde{U}e^{j\omega t},\tag{2.3.52}
$$

<span id="page-39-1"></span><sup>&</sup>lt;sup>3</sup>Можно обобщить на криволинейную систему координат и написать похожие уравнения

и сначала проще посчитать не проводимость, а импеданс:

$$
Z = \frac{\tilde{U}}{\tilde{J}} = R + jX,\tag{2.3.53}
$$

где

$$
R = R_i \frac{12}{\varphi_0^4} [2(1 - \cos \varphi_0) - \varphi_0 \sin \varphi_0],
$$
  

$$
X = -R_i \frac{12}{\varphi_0^4} \left[ \frac{\varphi_0^3}{6} + \varphi_0 (1 + \cos \varphi_0) - 2 \sin \varphi_0 \right].
$$
 (2.3.54)

Здесь

$$
R_i = \frac{\mathrm{d}U_a}{\mathrm{d}J_a},\tag{2.3.55}
$$

и в случае ограничения пространственным зарядом

$$
J_a = PU_a^{\frac{2}{3}} \Rightarrow R_u = \frac{1}{\frac{dJ_a}{dU_a}} = \frac{2}{3} \frac{U_a}{J_a} = \frac{2}{3} R_{\text{crar}}.
$$
 (2.3.56)

В случае слабого поля, не искажающего угол пролёта,

$$
\varphi_0 = \frac{3\omega d}{\sqrt{2\eta U_a}}\tag{2.3.57}
$$

Для пустого диода без пространственного заряда  $(\rho = 0)$  множитель бы был 2: это следует из половины максимальной скорости. В нашем случае же формула учитывает пространственный заряд, что даёт увеличение угла пролёта в 1.5 раза. Это выводится из метода полного тока.

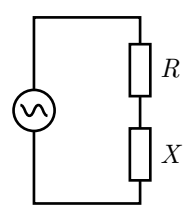

Рис. 37: Эквивалентная схема

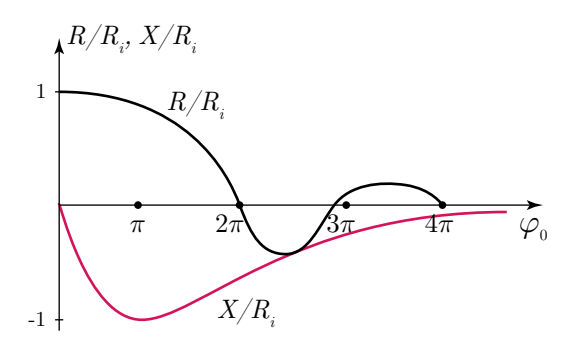

Рис. 38: Мнимая и реальная части импеданса

Что важно, все время мнимая часть  $X \leq 0$ . Реальная часть как положительна, так и отрицательна. Поэтому импеданс можно записать как

$$
Z = R - j|X|,\t(2.3.58)
$$

откуда проводимость

$$
Y = \frac{1}{Z} = \frac{1}{R - j|X|} = \frac{R + j|X|}{R^2 + X^2} = \frac{R}{R^2 + X^2} + \frac{j|X|}{R^2 + X^2}.
$$
 (2.3.59)

Мнимая часть все время положительна: электронный пучок в диоде вносит дополнительную управляемую ёмкость. Снова появляется отрицательный участок реальной проводимости, и как и для идеального монотрона

$$
\varphi_{0_{opt}} = 2.5\pi. \tag{2.3.60}
$$

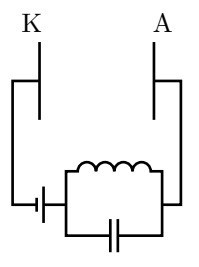

Рис. 39: Реализация генератора

Теперь необходимо выполнение условия на частоту

$$
\frac{3\omega d}{\sqrt{2\eta U_a}} = \frac{5}{2}\pi.
$$
\n(2.3.61)

**Бонус «+1 балл».** Сравните диод и монотрон при угле пролета  $\varphi_0 \rightarrow$ 0. Тогда реальная часть  $\text{Re}\,Y_e$  монотрона стремится к нулю, а для диода  $\text{Re}\,Y_e > 0$ . Почему?

Электрон пролетает так быстро, что за время пролёта поле не изменилось. В диоде закон для тока

$$
I_a = PU_a^{\frac{3}{2}},\tag{2.3.62}
$$

и это значит, что в ускоряющей фазе электронов вошло больше, чем в тормозящей: в среднем поле совершило работу над пучком. А в монотроне ток в ускоряющей и тормозящей фазе равен, и поле в среднем не совершает работу над пучком.

## <span id="page-42-0"></span>Принципы отбора энергии от электронного пото- $2.4$ ка в приборах СВЧ

Любой прибор СВЧ представляет собой преобразователь энергии постоянного тока в энергию электромагнитного излучения. Для начала рассмотрим простую задачу: между двумя прозрачными сетками, нагруженными на сопротивление R, пролетает электрон е с кинетической энергией  $\frac{mv_0^2}{2}$ .

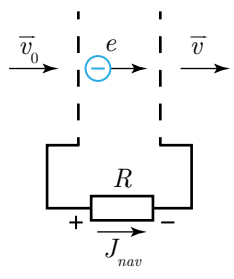

Рис. 40: Наведённый электроном ток

Электрон оказывается в тормозящем наведённом поле: на вылете  $v <$  $v_0$ . Энергия уходит на выделение тепла на резисторе.

В СВЧ-электронике роль омического сопротивления играют полые резонаторы. На частотах, равным собственным частотам резонатора  $\omega =$  $\omega_i$ , импеданс резонатора чисто активный. При этом энергия электрона переходит в энергию поля в резонаторе.

Наведённый ток по теореме Шокли-Рамо

$$
J_{\text{Hab}} \sim (\vec{v} \cdot \vec{E}), \tag{2.4.1}
$$

поэтому интересны резонаторы, где  $\vec{v} \parallel \vec{E}$ . Таковыми являются тороидальные резонаторы:

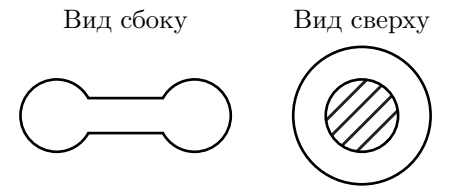

Рис. 41: Тороидальный резонатор

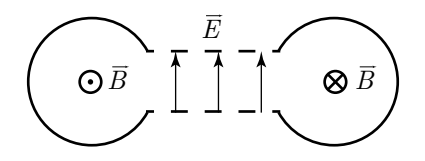

Рис. 42: Структура поля в резонаторе

Используя такой резонатор, получим максимальную отдачу его энергии полю в резонаторе.

На самом деле, интересует не один электрон, а весь поток. Пусть время пролёта через сетки резонатор  $\Delta t \ll T$ . Основной характеристикой электронного пучка является зависимость конвекционного тока от времени.

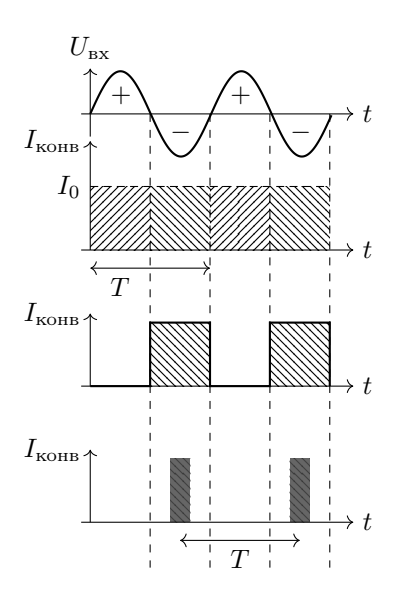

<span id="page-44-0"></span>Рис. 43:  $U(t)$  и разные варианты зависимости конвекционного тока от времени

В простейшем случае (рис. [43,](#page-44-0) первый сверху)  $I_{\text{kohis}}(t) = \text{const} = I_0$ . Оказываются равными количества электронов, попадающих в ускоряющую и тормозящую фазы: поэтому в среднем поток не ускорился и не замеллился, обмена энергией нет.

Лля того, чтобы пучок только отлавал энергию электрону, нужно убрать ток на участках тормозящей фазы. Но при этом останутся электроны с почти не изменяющейся скоростью при смене фаз. Поэтому оптимальным вариантом будет включение конвекционного тока вблизи максимумов ускоряющей фазы:

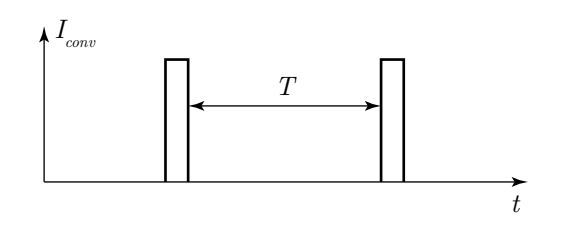

Рис. 44: Осциллограмма конвекционного тока

Отсюда можно получить универсальную схему:

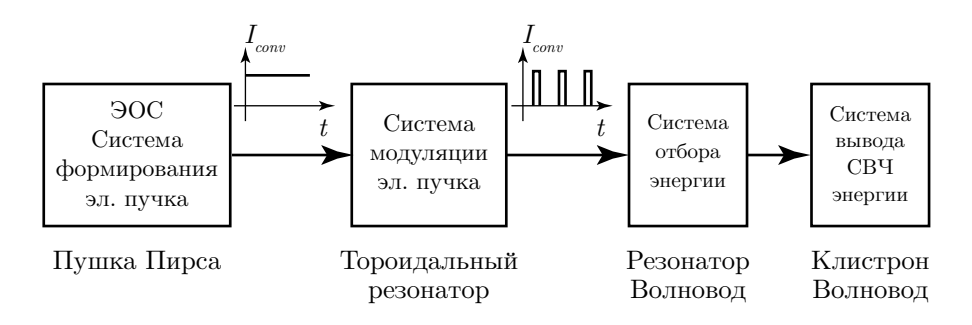

Рис. 45: Универсальная схема прибора СВЧ

Схема включает в себя систему формирования пучка (электронную пушку), которая должна давать постоянный во времени пучок  $I_{\text{koh}} =$  $I_0 = \text{const.}$ 

Второй элемент – группирующее (управляющее) устройство: оно преобразует постоянный ток в периолические импульсы (электронные сгустки).

Третий элемент – система отбора энергии с  $\vec{v} \parallel \vec{E}$ , например, тороидальный резонатор, и наконец последний элемент схемы - система вывода СВЧ-излучения и пучка: выходной волновод плюс коллектор.

Существует два способа преобразовать постоянный электронный пучок в электронные сгустки: статический и динамический.

Статический способ управления пучком. Идея состоит в создании заданной зависимости  $\rho = \rho(t)$ . Для обычного диода в режиме ограничения поля пространственным зарядом, если менять поле по закону

$$
J_a = PU_a^{\frac{3}{2}},\tag{2.4.2}
$$

то в ускоряющей фазе электронов будет лететь больше, а в тормозящей – меньше. В промежутках между максимумами электроны тоже будут: идеальных сгустков не выходит.

Динамический способ управления пучком. Плотность заряда теперь трогать не будем, но разным электронам будем придавать разную скорость:

$$
v = v(t). \tag{2.4.3}
$$

Такую операцию называют скоростной модуляцией или модуляцией электронов по скорости.

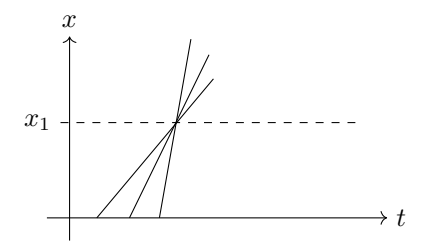

Рис. 46: Выход электронов с разной скоростью

В некотором сечении электроны друг друга догоняют и образуют сгусток. Это процесс преобразования модуляции по скорости в модуляцию по плотности.

Затраты мощности маленькие, в отличие от статического управления. Это можно показать из теории монотрона.

Пусть у нас есть следующая система:

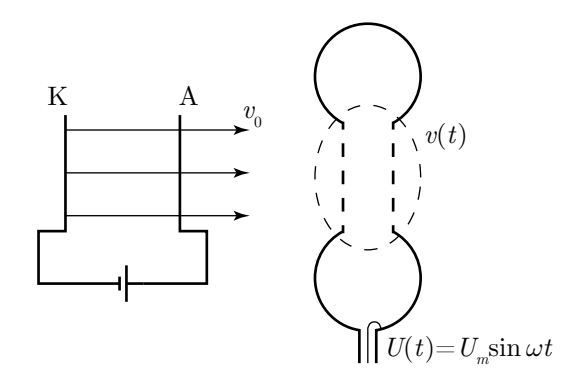

Рис. 47: Схема с тороидальным резонатором

Пучок входит в тороидальный резонатор со скоростью  $v_0$ , и выходит с искомой скоростью  $v(t)$ . Будем считать, что на резонатор приложено переменное поле  $U_m \sin \omega t$ .

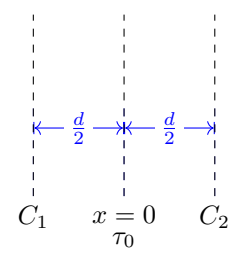

Рис. 48: Движение электрона через сетки

Найдём изменение энергии электрона при прохождении отрезка dx:

$$
dW = e dU = e \frac{U_m \sin \omega t}{d} dx
$$
\n(2.4.4)

Не совсем строго, пренебрегая изменением скорости, можно найти время пролёта:

$$
t = t_0 + \frac{x}{v_0} \tag{2.4.5}
$$

Тогда

$$
\Delta W = \int_{-\frac{d}{2}}^{\frac{d}{2}} dW = \int_{-\frac{d}{2}}^{\frac{d}{2}} \frac{eU_m}{d} \sin\left[\omega\left(t_0 + \frac{x}{v_0}\right)\right] dx = eU_m \sin \omega t_0 \underbrace{\frac{\sin \frac{\Theta_1}{2}}{\frac{\Theta_1}{2}}}_{M, (2.4.6)}
$$

где  $M$  – коэффициент взаимодействия поля с резонатором,

$$
\Theta_1 = \frac{\omega d}{v_0} \tag{2.4.7}
$$

Тогда кинетическая энергия на выходе

$$
W = \frac{mv^2}{2} = eU_0 + \Delta W \quad \Rightarrow \quad v = \sqrt{\frac{2e}{m}U_0 \left(1 + \frac{MU_m}{U_0}\sin\omega t_0\right)} \quad (2.4.8)
$$

При скоростной модуляции  $\frac{U_m}{U_0}\ll 1$ , и корень можно разложить в ряд, тогда

$$
v = v_0 \left( 1 + \frac{M U_m}{2U_0} \sin \omega t_0 \right).
$$
 (2.4.9)

Полученное уравнение называется уравнением скоростной модуляции.

### <span id="page-49-0"></span>3 Клистроны

#### <span id="page-49-1"></span>Двухрезонаторный пролётный клистрон  $3.1$

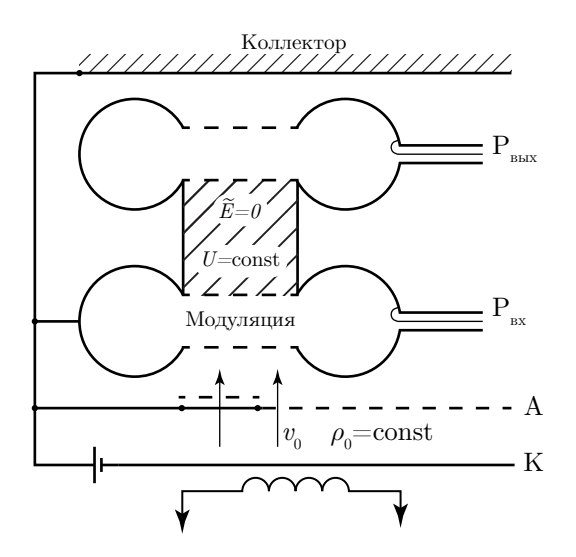

Рис. 49: Схема клистрона

На входной резонатор по коаксиальной линии подаётся СВЧ-сигнал, с выходного снимается. Такой клистрон является усилителем.

Электронная пушка создаёт стационарный электронный пучок с током  $I_0$ , плотностью  $\rho_0 = \text{const}$ , скоростью  $v_0$ . На первом резонаторе происходит модуляция электронного пучка по скорости, и в разные моменты времени электроны вылетают с разными скоростями и двигаются в пространстве дрейфа по инерции. Это приводит к тому, что чем дальше уходят электроны с разными скоростями от резонатора, тем плотнее сгустки электронов: происходит трансформация модуляции по скорости в модуляцию по плотности.

<span id="page-49-2"></span>Импеданс второго резонатора чисто активный: сгустки электронов наводят в нем ток, и задача сводится к задаче о нагрузке пролётного промежутка на активное сопротивление. Поэтому СВЧ-поле, наведённое на втором резонаторе, тормозящее: в целом электронный пучок отдаёт свою энергию полю.

#### Кинематическая теория клистрона  $3.2$

Кинематическая - подразумевается, что мы будем считать, что когда электрон двигается и в первом резонаторе, и в пространстве дрейфа, и во втором резонаторе, мы можем пренебречь полем пространственного заряда  $E_o = 0$ .

Будем считать угол пролёта в первом резонаторе очень маленьким, а также отсчитывать координату х от точки вылета из первого резонатора.

$$
x = vt = v_0 \left( 1 + \frac{MU_m}{2U_0} sin \omega t_0 \right) t \tag{3.2.1}
$$

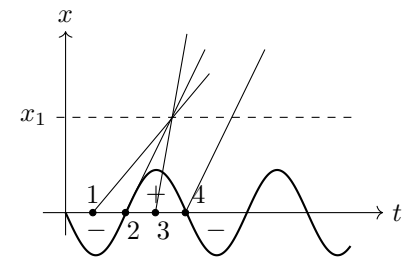

Рис. 50: Плоскость одновременного прохода электронов

Рассмотрим движение четырёх электронов для понимания процесса группировки. Для каждого из электронов построим  $x(t)$ . Появляется плоскость  $x_1$ , в которой все электроны с первого по третий пришли одновременно: образовался бесконечно плотный сгусток, в который попала ровно половина электронов.

Докажем, что при переходе через плоскость  $x = x_1$  вместо одного сгустка появится два сгустка.

$$
t = t_0 + \frac{x}{v} = t_0 + \frac{x}{v_0 \left(1 + \frac{M U_m}{2U_0} \sin \omega t_0\right)} \quad \bigg| \times \omega \tag{3.2.2}
$$

Учтём, что  $U_m \ll U_0$  и разложим в ряд при преобразовании, и получим

$$
\omega t = \omega t_0 + \frac{\omega x}{v_0} \left( 1 - \frac{M U_m}{2U_0} \sin \omega t_0 \right) \tag{3.2.3}
$$

Отсюда

$$
\Theta = \Theta_0 \left( 1 - \frac{MU_m}{2U_0} \sin \omega t_0 \right) = \Theta_0 - \underbrace{\frac{\Theta_0 MU_m}{2U_0}}_{X} \sin \omega t_0 \tag{3.2.4}
$$

 $X$  имеет важное значение в теории клистрона и называется параметром группировки. В ускоряющей фазе  $\Theta < \Theta_0$ , в тормозящей  $-\Theta > \Theta_0$ . Перепишем в этих обозначениях формулу

<span id="page-51-0"></span>
$$
\omega t - \Theta_0 = \omega t_0 - X \sin \omega t_0 \tag{3.2.5}
$$

Левая часть зависит от текущего времени, а правая – только от момента вылета из первого резонатора. Учтём, что  $X \sim \Theta_0 \sim x$ .

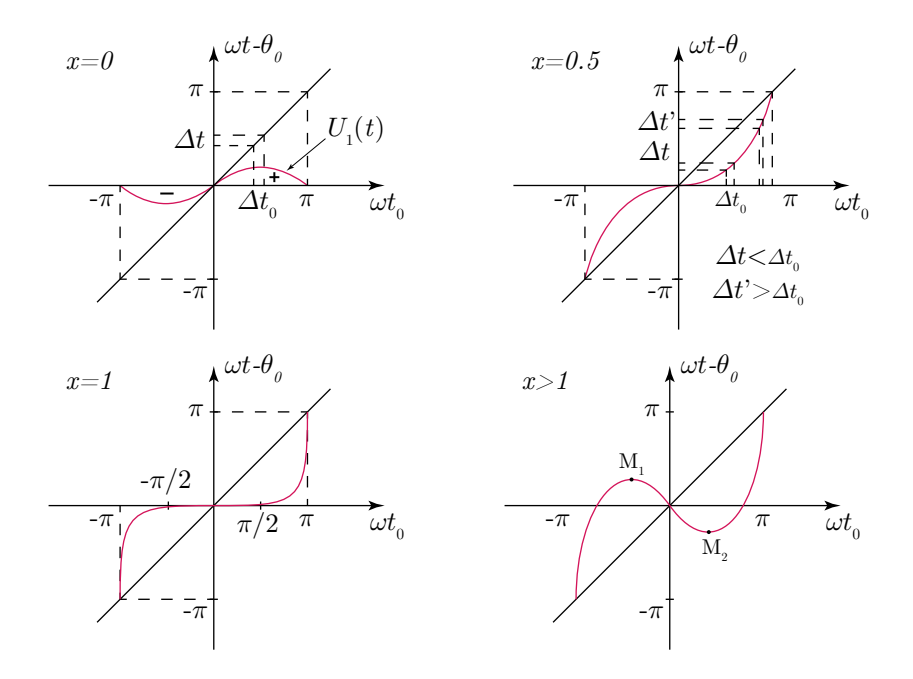

В точках  $M_1, M_2$ , при  $X > 1$ , в то время как в  $X = 1$  был один бесконечно плотный сгусток, появилось два бесконечно плотных электронных сгустка.

Нужно найти мощность и КПД клистрона. Для этого сначала нужно

найти конвекционный ток. Запишем закон сохранения энергии для лвух электронов: первый в момент выхода из первого резонатора  $t_0$  и прилетел в сечение x в момент времени t, второй вылетел в  $t_0 + dt_0$  и прилетел в  $t + dt$ . Рассмотрим группу электронов в этом промежутке: заряд, ими перенесённый

$$
\mathrm{d}q = I_0 \mathrm{d}t_0 = J_{\text{koh}} \mathrm{d}t \tag{3.2.6}
$$

Тогда

$$
J_{\text{koh}}(x, t) = I_0 \frac{dt_0}{dt} = \frac{I_0}{\frac{dt}{dt_0}},
$$
 (3.2.7)

а производную здесь можно найти из ранее полученной формулы (3.2.5):

$$
t - \frac{\Theta_0}{\omega} = t_0 - \frac{X}{\omega} \sin \omega t_0 \quad \Rightarrow \quad \frac{\mathrm{d}t}{\mathrm{d}t_0} = 1 - X \cos \omega t_0, \tag{3.2.8}
$$

и тогда

$$
J_{\text{koh}} = \frac{I_0}{1 - X \cos \omega t_0}.
$$
 (3.2.9)

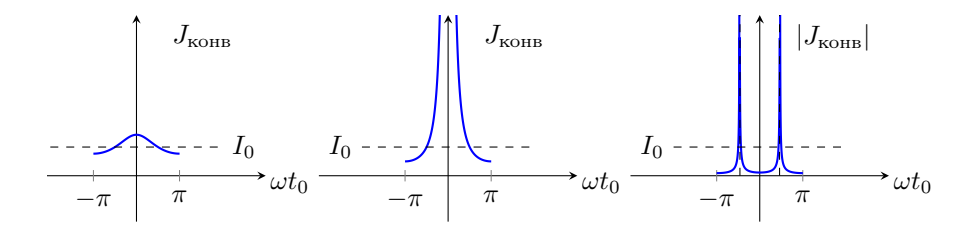

Рис. 51: Поведение конвекционного тока при разных X

Конвекционный ток является чётной функцией  $\omega t_0$ , а также периодической, но не гармонической функцией аргумента  $\omega t - \Theta_0$ . Поэтому можно ток разложить в ряд Фурье по косинусам и найти коэффициенты разложения:

$$
J_{\text{KOHB}}(x,t) = \frac{I_0}{1 - X \cos \omega t_0} = \frac{a_0}{2} + \sum_{n=1}^{\infty} a_n \cos\left[n(\omega t - \Theta 0)\right]
$$
(3.2.10)

Отсюда находятся коэффициенты, выражающиеся через функции Бес-

селя:

$$
a_n = \frac{I_0}{\pi} \int_0^{2\pi} \frac{\cos [n(\omega t - \Theta_0)] d(\omega t - \Theta_0)}{1 - X \cos \omega t_0} =
$$
  
= 
$$
\frac{I_0}{\pi} \int_0^{2\pi} \cos [n(\omega t_0 - X \sin \omega t_0)] d(\omega t_0) = 2I_0 J_n(nX)
$$
 (3.2.11)

Тогда

$$
J_{\text{koh}}(x,t) = I_0 \left\{ 1 + \sum_{n=1}^{\infty} 2J_n(nX) \cos\left[n(\omega t - \Theta_0)\right] \right\}
$$
(3.2.12)

Из теории функции Бесселя известно, что максимум (при аргументе  $nX$ ) для любой гармоники находится при  $X > 1$ . Поэтому всегда должно быть два сгустка для получения максимальной величины какой-то гармоники конвекционного тока. В том месте, где находится максимум какой-то гармоники, можно поставить резонатор и настроить на частоту этой гармоники и получить усилитель или умножитель.

Но нам нужен не конвекционный, а наведённый ток: он определяет мощность. Вспомним, что для электронного промежутка наведённый ток находится усреднением конвекционного:

$$
J_{\text{\tiny HAB}} = \frac{1}{d} \int_{0}^{d} J_{\text{\tiny KOHB}} \, \mathrm{d}x \tag{3.2.13}
$$

Проинтегрировав надлежащим образом, получим

$$
J_{\text{HAB}_n} = M_{2n} J_{\text{KOHB}_n}, \quad \text{rge} \quad M_{2n} = \frac{\sin \frac{\Theta_2}{2}}{\frac{\Theta_2}{2}}, \quad (3.2.14)
$$

 $M_{2n}$  – коэффициент взаимодействия *n*-й гармоники с резонатором.

Найдём мощность, выделяемую на втором резонаторе определённой гармоникой:

$$
P_{2n} = \frac{1}{2} U_{2n} J_{\text{HAB}_n} \cos \Psi = U_{2n} M_{2n} J_n(nX) \cos \Psi,
$$
 (3.2.15)

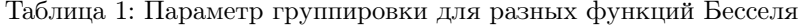

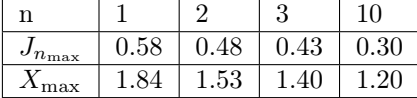

где  $\Psi$  – фазовый сдвиг между током и напряжением.

Коэффициент полезного лействия

$$
\eta_{2n} = \frac{P_{2n}}{P_0} = \frac{P_{2n}}{I_0 U_0} = \frac{U_{2n} M_{2n} I_0 J_n(nX) \cos \Psi}{U_0 I_0} = \frac{U_{2n}}{U_0} \cdot M_{2n} \cdot \cos \Psi_0 J_n(nX). \quad (3.2.16)
$$

Найдём максимальный КПД. Это возможно при  $\cos \Psi = 1$ ,  $M_{2n} = 1$ . Значит, максимальный КПД определяется отношением

$$
\left(\frac{U_{2n}}{U_0}\right)_{\text{max}} = 1. \tag{3.2.17}
$$

Оказывается, это отношение равно единице. Это следствие того, что когда  $U_{2n} > U_0$ , полный потенциал на втором резонаторе будет отрицательным, и электрон просто не войдёт во второй резонатор. Поэтому

$$
\eta_{2n_{\text{max}}} = \max J_n(nX). \tag{3.2.18}
$$

Кинематическая теория не учитывает наличие электронной пушки, которая даёт неидеальный пучок с разбросом продольных скоростей, и не учитываем влияние сил пространственного заряда. Оба этих фактора приводят к размыванию сгустка, а раз так, то КПД падает. Поэтому реальный КПД на первой гармонике оказывается порядка 10-15%, а не 58%.

Еще пагубнее это сказывается на последующих гармониках: почти нулевое усиление, уже начиная с третей гармоники. Расплытие сгустка приводит к сужению спектра и резкому падению высших гармоник.